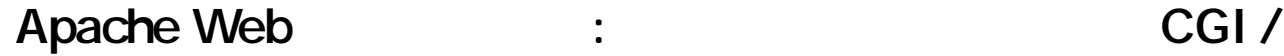

## .htaccess

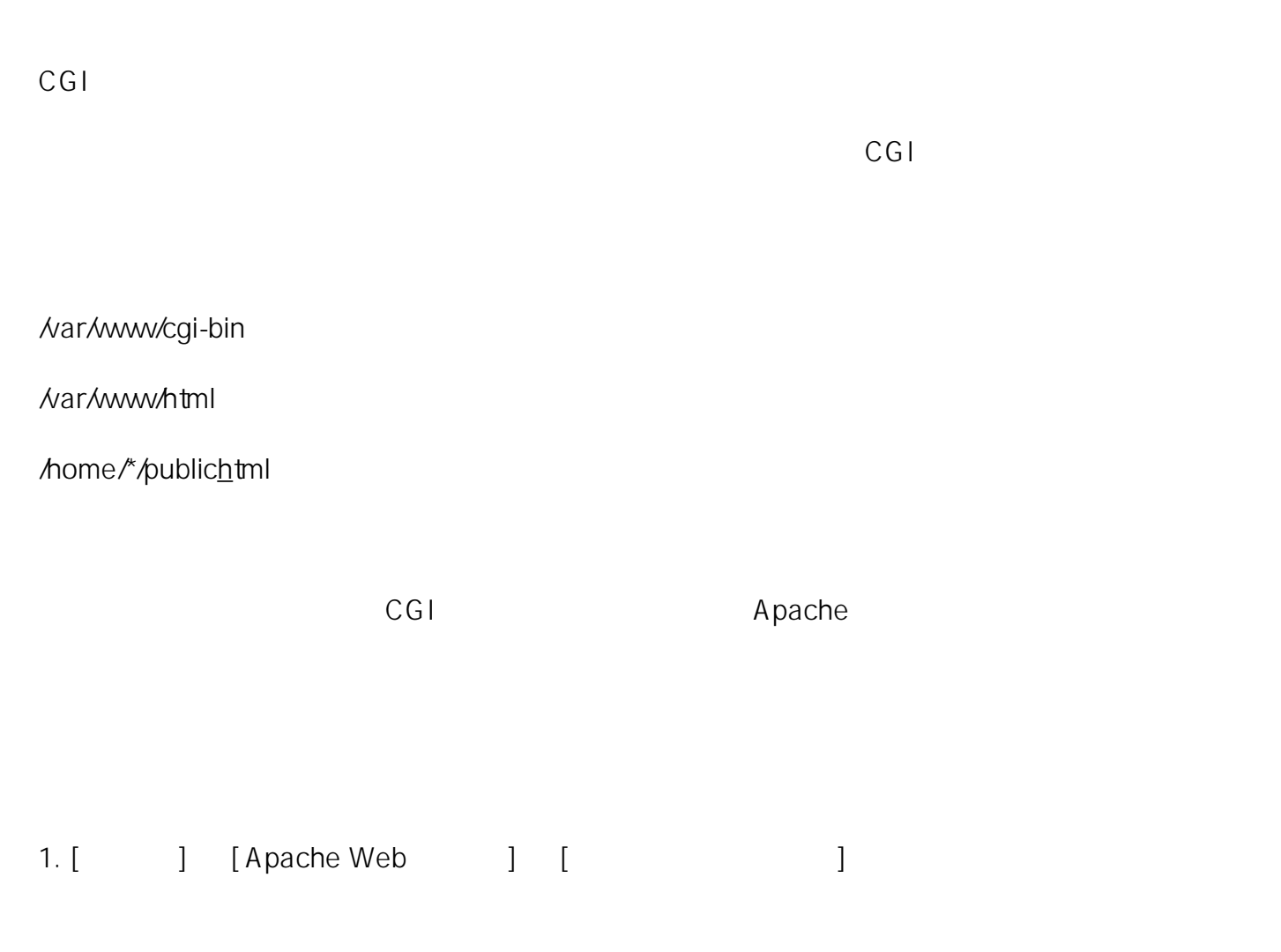

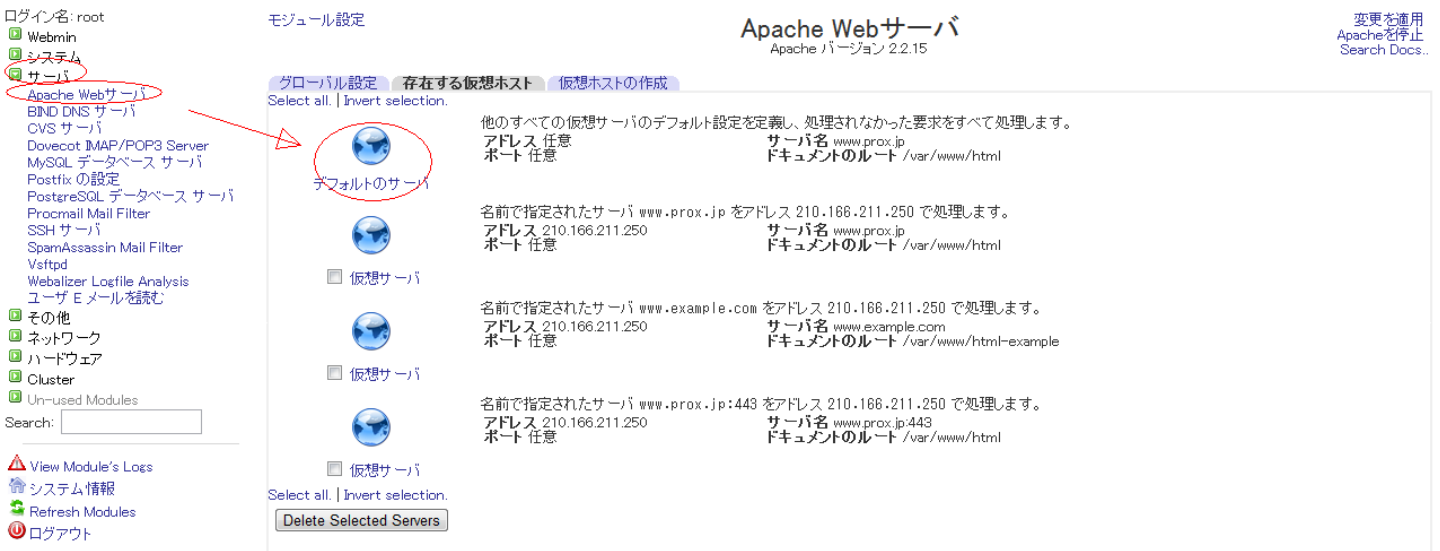

 $2.$ 

 $1/3$ (c) 2024 Prox System Design <tech@prox.ne.jp> [URL: https://support.prox.ne.jp/index.php?action=artikel&cat=26&id=26&artlang=ja](https://support.prox.ne.jp/index.php?action=artikel&cat=26&id=26&artlang=ja)

 $\sqrt{2\pi}$ 

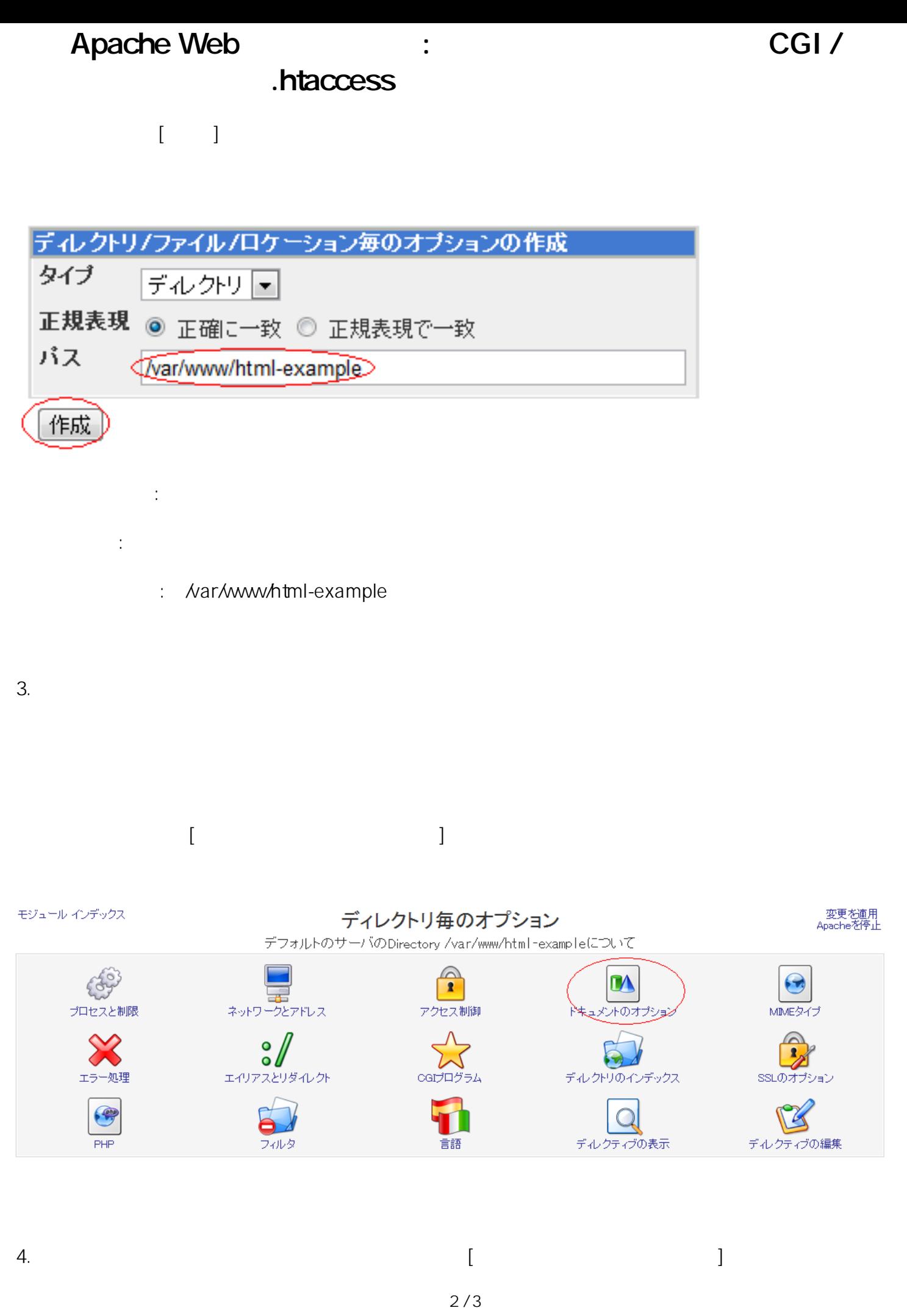

(c) 2024 Prox System Design <tech@prox.ne.jp>

[URL: https://support.prox.ne.jp/index.php?action=artikel&cat=26&id=26&artlang=ja](https://support.prox.ne.jp/index.php?action=artikel&cat=26&id=26&artlang=ja)

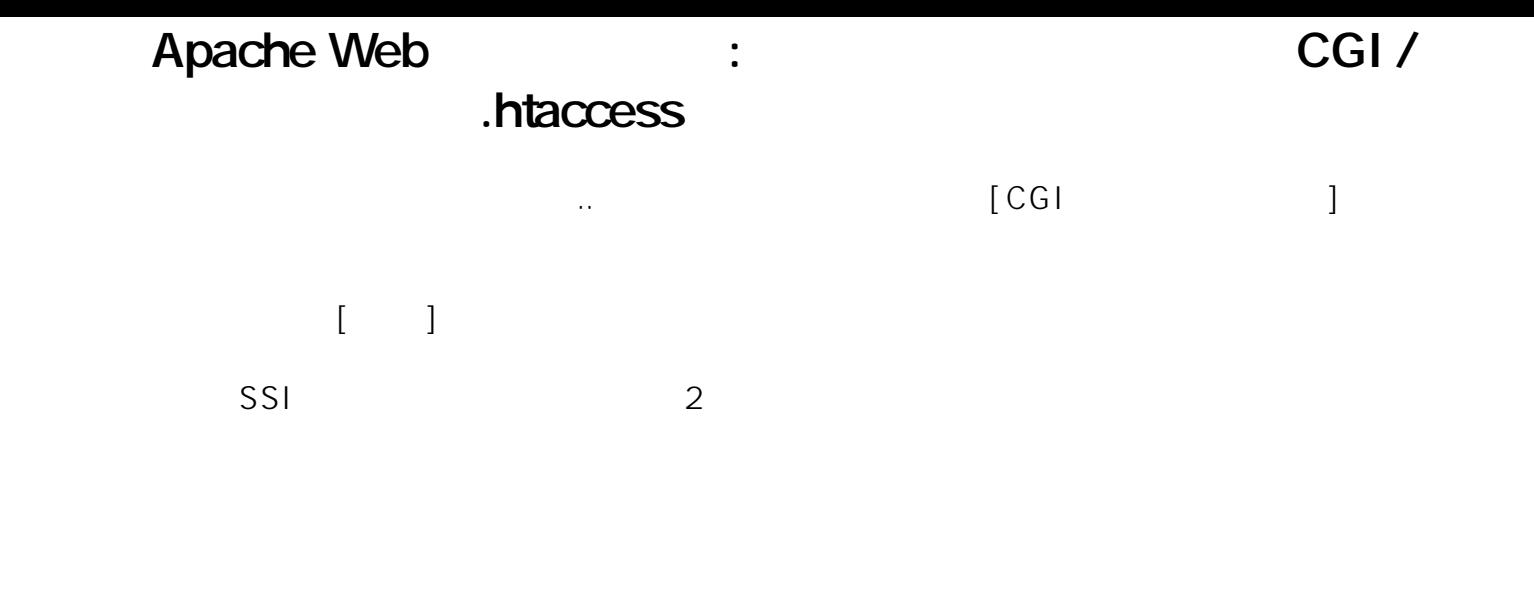

## モジュール インデックス

ドキュメントのオプション

-<br>変更を適用<br>Apacheを停止

デフォルトのサーバのDirectory /var/www/html-exampleについて

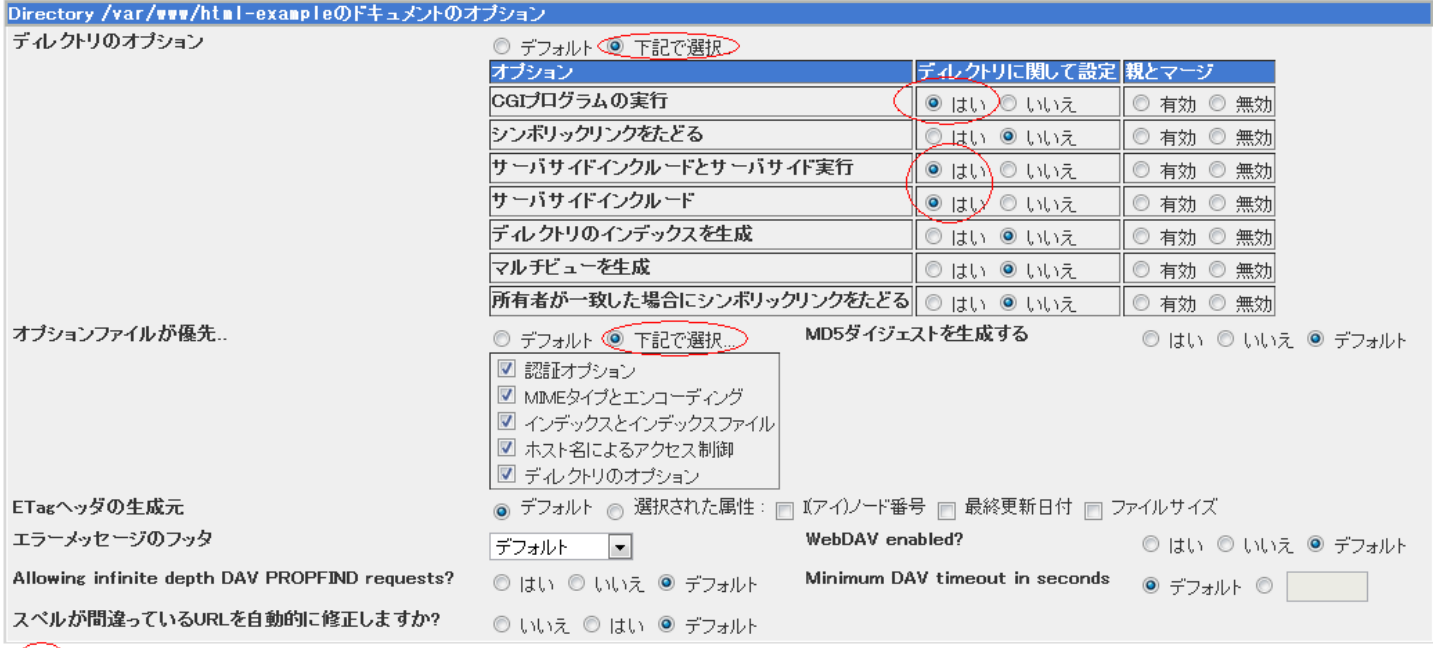

(保存)

.htaccess  $[$ 

最後[に設定内容の有効化](index.php?action=artikel&cat=26&id=25&artlang=ja)を実施しまして、作業完了となります。

ID: #1025 : Prox System design  $: 2015 - 06 - 051000$ 

●デフォルト → ●下記で選択..

 $3/3$ 

(c) 2024 Prox System Design <tech@prox.ne.jp>

[URL: https://support.prox.ne.jp/index.php?action=artikel&cat=26&id=26&artlang=ja](https://support.prox.ne.jp/index.php?action=artikel&cat=26&id=26&artlang=ja)